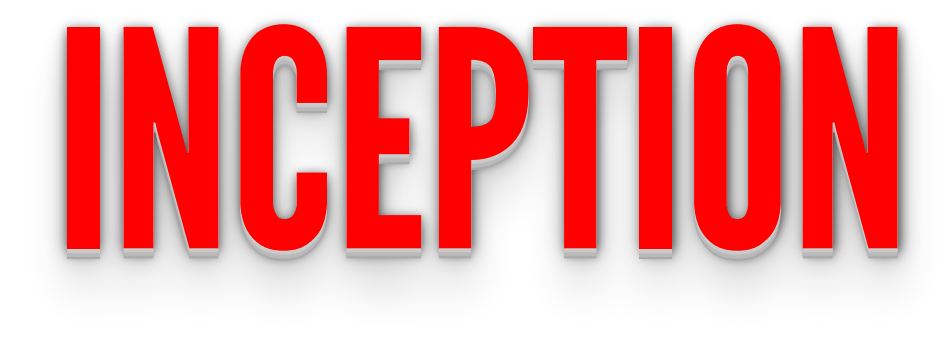

#### OR

#### A very brief introduction to Argo Workflows on Kubernetes

#### I'm Illya

#### Senior Geospatial Data Engineer

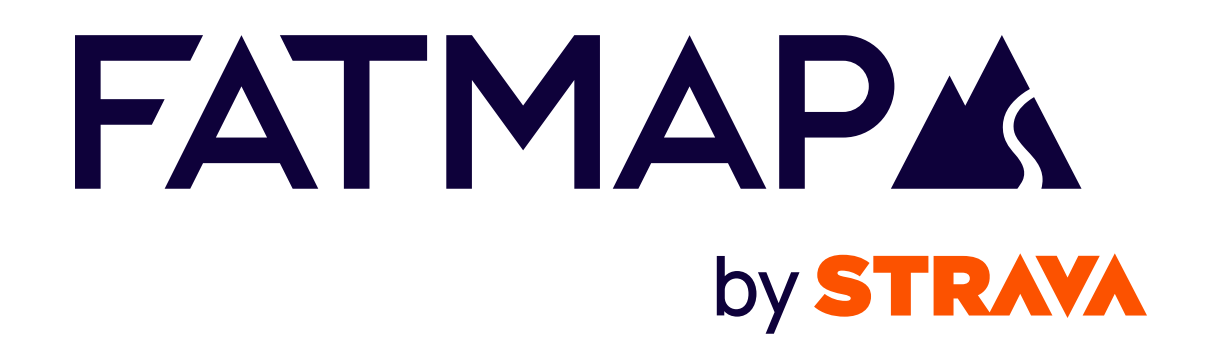

• Elevation Data

- Elevation Data
- Winter and Summer Satellite Imagery
- Elevation Data
- Winter and Summer Satellite Imagery
- Vector Map Data roads, paths, pistes, lifts
- Elevation Data
- Winter and Summer Satellite Imagery
- Vector Map Data roads, paths, pistes, lifts
- Routes, POIs

# DATA PIPELINES

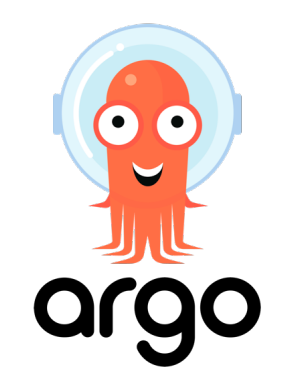

• Define workflows where each step in the workflow is a container

- Define workflows where each step in the workflow is a container
- Model multi-step workflows or capture dependencies between tasks using a directed acyclic graph (DAG)

- Define workflows where each step in the workflow is a container
- Model multi-step workflows or capture dependencies between tasks using a directed acyclic graph (DAG)
- Flexible enough to use for a vast range of processing jobs

- Define workflows where each step in the workflow is a container
- Model multi-step workflows or capture dependencies between tasks using a directed acyclic graph (DAG)
- Flexible enough to use for a vast range of processing jobs
- Implemented as a Kubernetes CRD (Custom Resource Definition)

- Define workflows where each step in the workflow is a container
- Model multi-step workflows or capture dependencies between tasks using a directed acyclic graph (DAG)
- Flexible enough to use for a vast range of processing jobs
- Implemented as a Kubernetes CRD (Custom Resource Definition)
- Define workflows and templates as YAML or Python (Hera)

# SO WHAT DOES A WORKFLOW LOOK LIKE IN CODE?

- apiVersion: argoproj.io/v1alpha1 1
- 2 kind: Workflow
- metadata: 3
- generateName: "TantalusRange-DigitalGlobe-50cm-08062011-w-" 4
- 5 spec:
- securityContext: 6
- runAsUser: 0 7
- entrypoint: loop-rasters 8
- arguments: 9
- parameters: 10
- name: log-level 11
- value: debug 12
- name: catalogue-dsn 13
- value: "postgres://some-postgres-connection/catalogue" 14
- name: pipeline-bucket 15
- value: "a-bucket-name" 16
- name: rasters 17
- value: '[{"dataset-id":"TantalusRange-DigitalGlobe-50cm-08062011-w","raster-path":"s3://coremapdata/raw/imag 18
- 19
- 20 templates:
- 21 name: loop-rasters
- 22 parallelism: 50
- 23 inputs:
- 24 parameters:
- 25 name: rasters
- 26 steps:

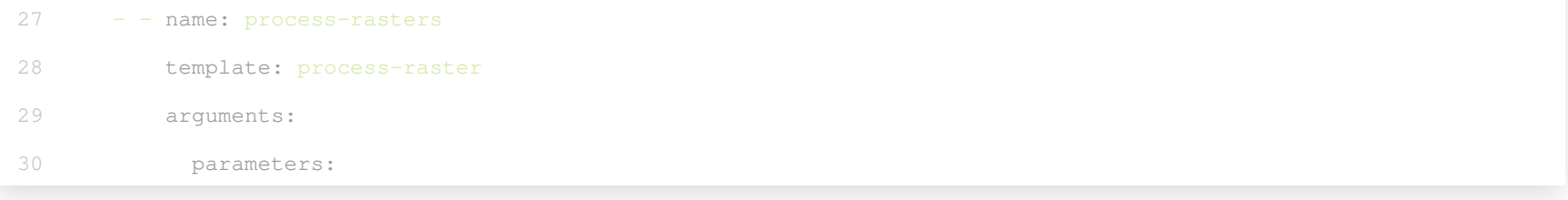

- apiVersion: argoproj.io/v1alpha1 1
- 2 kind: Workflow 一个人,我们就是一个人,我们就是一个人,我们就是一个人,我们就是一个人,我们就是一个人,我们就是一个人,我们就是一个人,我们就是一个人,我们就是一个人,我们就是一
- metadata: 3
- generateName: "TantalusRange-DigitalGlobe-50cm-08062011-w-" 4
- spec: 5
- securityContext: 6
- runAsUser: 0 7
- entrypoint: loop-rasters 8
- arguments: 9
- parameters: 10
- name: log-level 11
- value: debug 12
- name: catalogue-dsn 13
- value: "postgres://some-postgres-connection/catalogue" 14
- name: pipeline-bucket 15
- value: "a-bucket-name" 16
- name: rasters 17
- value: '[{"dataset-id":"TantalusRange-DigitalGlobe-50cm-08062011-w","raster-path":"s3://coremapdata/raw/imag 18
- 19
- 20 templates:
- name: loop-rasters  $21$
- parallelism: 50 22
- inputs: 23
- parameters: 24
- name: rasters 25
- 26 steps:

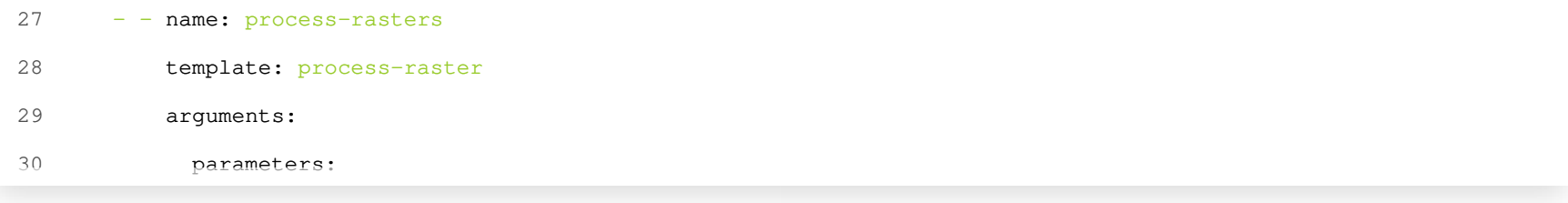

- apiVersion: argoproj.io/v1alpha1 1
- 2 kind: Workflow 一个人,我们就是一个人,我们就是一个人,我们就是一个人,我们就是一个人,我们就是一个人,我们就是一个人,我们就是一个人,我们就是一个人,我们就是一个人,我们就是一
- metadata: 3
- generateName: "TantalusRange-DigitalGlobe-50cm-08062011-w-" 4
- spec: 5
- securityContext: 6
- runAsUser: 0 7
- entrypoint: loop-rasters 8
- arguments: 9
- parameters: 10
- name: log-level 11
- value: debug 12
- name: catalogue-dsn 13
- value: "postgres://some-postgres-connection/catalogue" 14
- name: pipeline-bucket 15
- value: "a-bucket-name" 16
- name: rasters 17
- value: '[{"dataset-id":"TantalusRange-DigitalGlobe-50cm-08062011-w","raster-path":"s3://coremapdata/raw/imag 18
- 19
- 20 templates:
- name: loop-rasters  $21$
- parallelism: 50 22
- inputs: 23
- parameters: 24
- name: rasters 25
- steps: 26

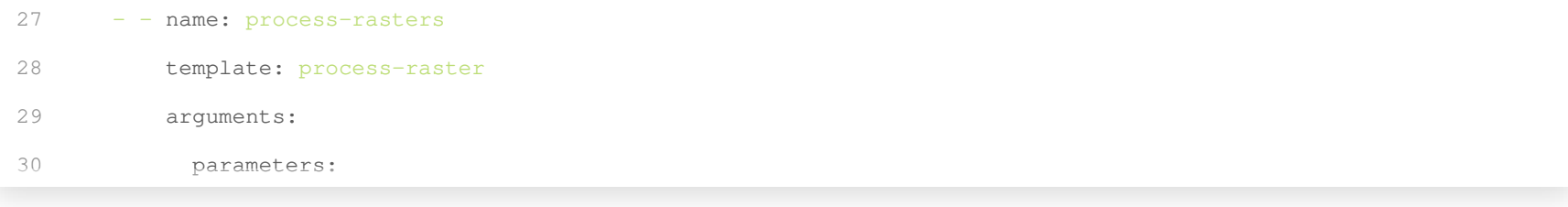

- apiVersion: argoproj.io/v1alpha1 1
- 2 kind: Workflow 一个人,我们就是一个人,我们就是一个人,我们就是一个人,我们就是一个人,我们就是一个人,我们就是一个人,我们就是一个人,我们就是一个人,我们就是一个人,我们就是一
- metadata: 3
- generateName: "TantalusRange-DigitalGlobe-50cm-08062011-w-" 4
- spec: 5
- securityContext: 6
- runAsUser: 0 7
- entrypoint: loop-rasters 8
- arguments: 9
- parameters: 10
- name: log-level 11
- value: debug 12
- name: catalogue-dsn 13
- value: "postgres://some-postgres-connection/catalogue" 14
- name: pipeline-bucket 15
- value: "a-bucket-name" 16
- name: rasters 17
- value: '[{"dataset-id":"TantalusRange-DigitalGlobe-50cm-08062011-w","raster-path":"s3://coremapdata/raw/imag 18
- 19
- 20 templates:
- name: loop-rasters  $21$
- parallelism: 50 22
- inputs: 23
- parameters: 24
- name: rasters 25
- steps: 26

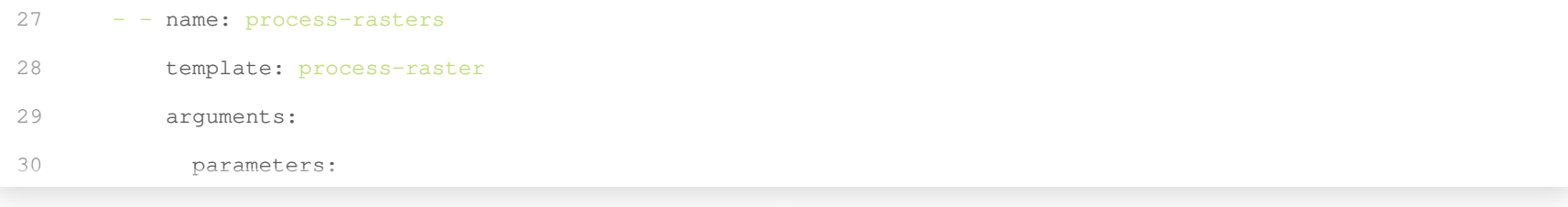

- apiVersion: argoproj.io/v1alpha1 1
- 2 kind: Workflow 一个人,我们就是一个人,我们就是一个人,我们就是一个人,我们就是一个人,我们就是一个人,我们就是一个人,我们就是一个人,我们就是一个人,我们就是一个人,我们就是一
- metadata: 3
- generateName: "TantalusRange-DigitalGlobe-50cm-08062011-w-" 4
- spec: 5
- securityContext: 6
- runAsUser: 0 7
- entrypoint: loop-rasters 8
- arguments: 9
- parameters: 10
- name: log-level 11
- value: debug 12
- name: catalogue-dsn 13
- value: "postgres://some-postgres-connection/catalogue" 14
- name: pipeline-bucket 15
- value: "a-bucket-name" 16
- name: rasters 17
- value: '[{"dataset-id":"TantalusRange-DigitalGlobe-50cm-08062011-w","raster-path":"s3://coremapdata/raw/imag 18
- 19
- 20 templates:
- name: loop-rasters  $21$
- parallelism: 50 22
- inputs: 23
- parameters: 24
- name: rasters 25
- steps: 26

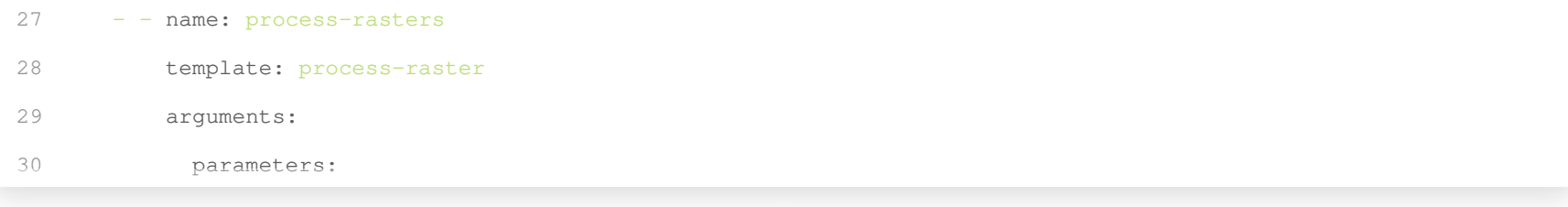

- apiVersion: argoproj.io/v1alpha1 1
- 2 kind: Workflow 一个人,我们就是一个人,我们就是一个人,我们就是一个人,我们就是一个人,我们就是一个人,我们就是一个人,我们就是一个人,我们就是一个人,我们就是一个人,我们就是一
- metadata: 3
- generateName: "TantalusRange-DigitalGlobe-50cm-08062011-w-" 4
- spec: 5
- securityContext: 6
- runAsUser: 0 7
- entrypoint: loop-rasters 8
- arguments: 9
- parameters: 10
- name: log-level 11
- value: debug 12
- name: catalogue-dsn 13
- value: "postgres://some-postgres-connection/catalogue" 14
- name: pipeline-bucket 15
- value: "a-bucket-name" 16
- name: rasters 17
- value: '[{"dataset-id":"TantalusRange-DigitalGlobe-50cm-08062011-w","raster-path":"s3://coremapdata/raw/imag 18
- 19
- 20 templates:
- name: loop-rasters  $21$
- parallelism: 50 22
- inputs: 23
- parameters: 24
- name: rasters 25
- steps: 26

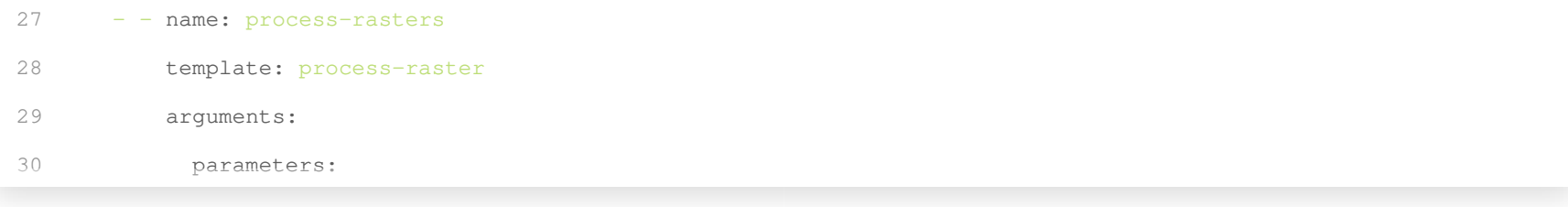

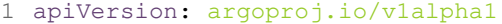

- 2 kind: Workflow
- metadata:
- name: osm-import-replicate
- generateName: osm-download-import-replicate-
- spec:
- entrypoint: main-workflow
- onExit: workflow-exit-handler
- 9 securityContext:
- runAsUser: 0
- volumes:
- name: workdir
- persistentVolumeClaim:
- claimName: osm-file-cache
- arguments:
- parameters:
- name:  $osm-url$
- value: https://planet/url/planet-latest.osm.pbf
- 19 name: replication-server
- value: https://replication/day/
- 21 name: pbf-file
- value: /data/osm\_download/planet-latest.osm.pbf
- 23 name: imposm-config
- value: /import\_configs/planet\_config.json
- 25 name: mapping-file
- value: /import\_mappings/poi\_tiles\_mapping.yml

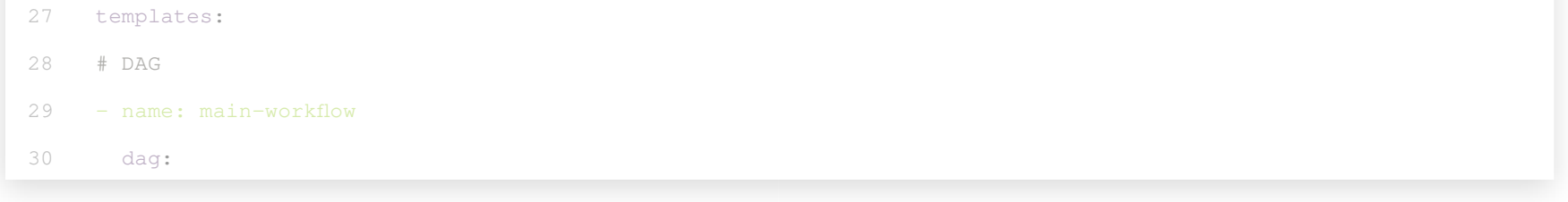

- apiVersion: argoproj.io/v1alpha1
- 2 kind: Workflow
- metadata:
- name: osm-import-replicate
- generateName: osm-download-import-replicate-
- spec:
- entrypoint: main-workflow
- onExit: workflow-exit-handler
- securityContext:
- runAsUser: 0
- volumes:
- name: workdir
- persistentVolumeClaim:
- claimName: osm-file-cache
- arguments:
- parameters:
- 17 name: osm-url
- value: https://planet/url/planet-latest.osm.pbf
- 19 name: replication-server
- value: https://replication/day/
- 21 name: pbf-file
- value: /data/osm\_download/planet-latest.osm.pbf
- 23 name: imposm-config
- value: /import\_configs/planet\_config.json
- 25 name: mapping-file
- value: /import\_mappings/poi\_tiles\_mapping.yml

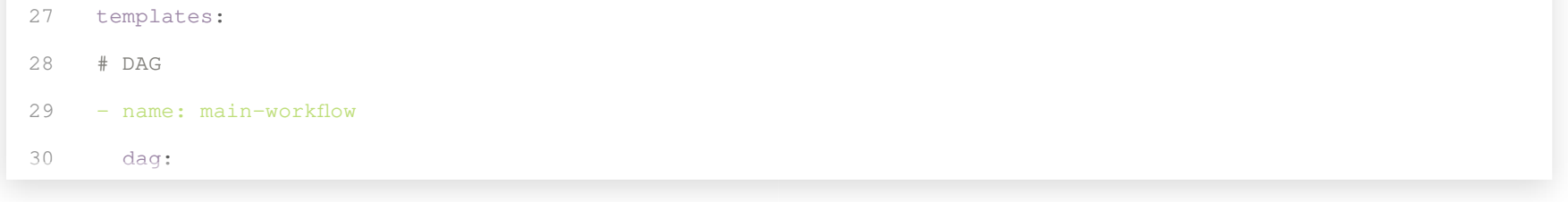

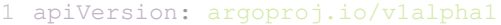

- 2 kind: Workflow
- metadata:
- name: osm-import-replicate
- generateName: osm-download-import-replicate-
- spec:
- entrypoint: main-workflow
- onExit: workflow-exit-handler
- 9 securityContext:
- runAsUser: 0
- volumes:
- name: workdir
- persistentVolumeClaim:
- claimName: osm-file-cache
- arguments:
- parameters:
- name:  $osm-url$
- value: https://planet/url/planet-latest.osm.pbf
- 19 name: replication-server
- value: https://replication/day/
- 21 name: pbf-file
- value: /data/osm\_download/planet-latest.osm.pbf
- 23 name: imposm-config
- value: /import\_configs/planet\_config.json
- 25 name: mapping-file
- value: /import\_mappings/poi\_tiles\_mapping.yml

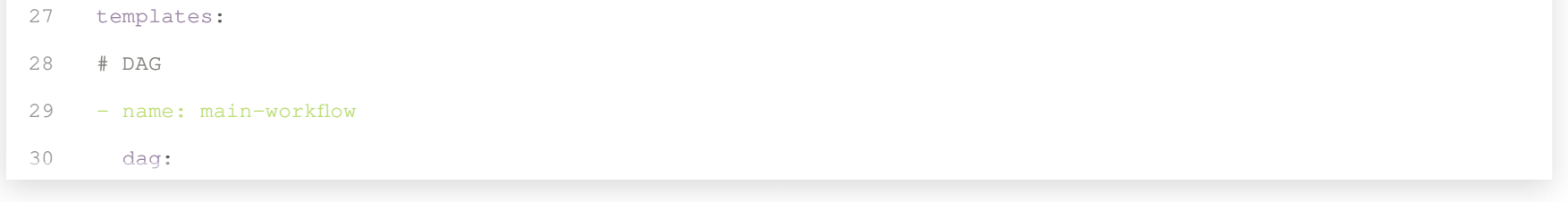

- apiVersion: argoproj.io/v1alpha1
- 2 kind: Workflow
- metadata:
- name: osm-import-replicate
- generateName: osm-download-import-replicate-
- spec:
- entrypoint: main-workflow
- onExit: workflow-exit-handler
- securityContext:
- runAsUser: 0
- volumes:
- 
- persistentVolumeClaim:
- claimName: osm-file-cache
- arguments:
- parameters:
- 17 name: osm-url
- value: https://planet/url/planet-latest.osm.pbf
- 19 name: replication-server
- value: https://replication/day/
- 21 name: pbf-file
- value: /data/osm\_download/planet-latest.osm.pbf
- 23 name: imposm-config
- value: /import\_configs/planet\_config.json
- 25 name: mapping-file
- value: /import\_mappings/poi\_tiles\_mapping.yml

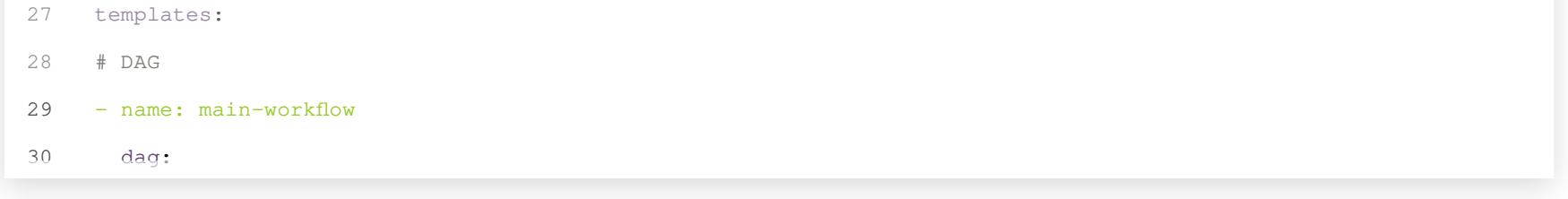

- apiVersion: argoproj.io/v1alpha1
- 2 kind: Workflow
- metadata:
- name: osm-import-replicate
- generateName: osm-download-import-replicate-
- spec:
- entrypoint: main-workflow
- onExit: workflow-exit-handler
- securityContext:
- runAsUser: 0
- volumes:
- 
- persistentVolumeClaim:
- claimName: osm-file-cache
- arguments:
- parameters:
- 17 name: osm-url
- value: https://planet/url/planet-latest.osm.pbf
- 19 name: replication-server
- value: https://replication/day/
- 21 name: pbf-file
- value: /data/osm\_download/planet-latest.osm.pbf
- 23 name: imposm-config
- value: /import\_configs/planet\_config.json
- 25 name: mapping-file
- value: /import\_mappings/poi\_tiles\_mapping.yml

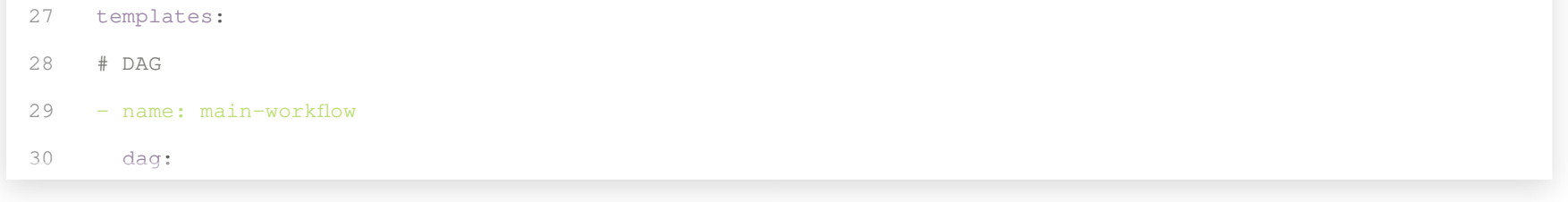

- apiVersion: argoproj.io/v1alpha1
- 2 kind: Workflow
- metadata:
- name: osm-import-replicate
- generateName: osm-download-import-replicate-
- spec:
- entrypoint: main-workflow
- onExit: workflow-exit-handler
- securityContext:
- runAsUser: 0
- volumes:
- 
- persistentVolumeClaim:
- claimName: osm-file-cache
- arguments:
- parameters:
- 17 name: osm-url
- value: https://planet/url/planet-latest.osm.pbf
- 19 name: replication-server
- value: https://replication/day/
- 21 name: pbf-file
- value: /data/osm\_download/planet-latest.osm.pbf
- 23 name: imposm-config
- value: /import\_configs/planet\_config.json
- 25 name: mapping-file
- value: /import\_mappings/poi\_tiles\_mapping.yml

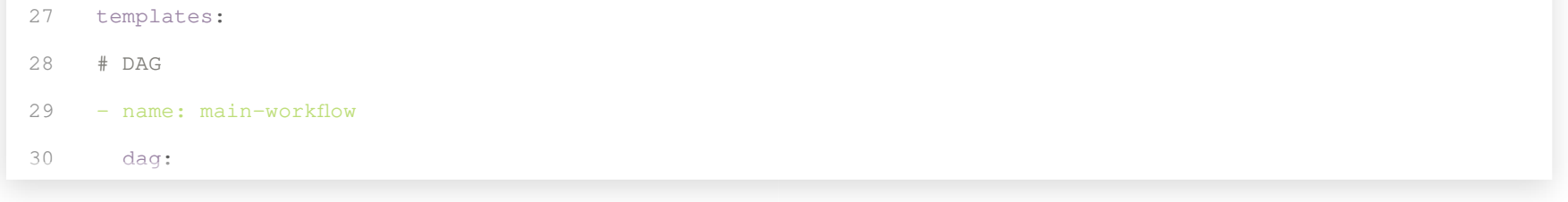

- apiVersion: argoproj.io/v1alpha1
- 2 kind: Workflow
- metadata:
- name: osm-import-replicate
- generateName: osm-download-import-replicate-
- spec:
- entrypoint: main-workflow
- onExit: workflow-exit-handler
- securityContext:
- runAsUser: 0
- volumes:
- 
- persistentVolumeClaim:
- claimName: osm-file-cache
- arguments:
- parameters:
- 17 name: osm-url
- value: https://planet/url/planet-latest.osm.pbf
- 19 name: replication-server
- value: https://replication/day/
- 21 name: pbf-file
- value: /data/osm\_download/planet-latest.osm.pbf
- 23 name: imposm-config
- value: /import\_configs/planet\_config.json
- 25 name: mapping-file
- value: /import\_mappings/poi\_tiles\_mapping.yml

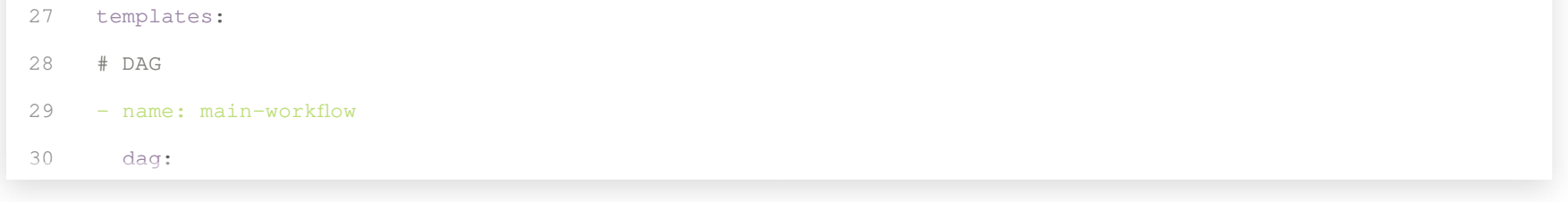

- apiVersion: argoproj.io/v1alpha1
- 2 kind: Workflow
- metadata:
- name: osm-import-replicate
- generateName: osm-download-import-replicate-
- spec:
- entrypoint: main-workflow
- onExit: workflow-exit-handler
- securityContext:
- runAsUser: 0
- volumes:
- 
- persistentVolumeClaim:
- claimName: osm-file-cache
- arguments:
- parameters:
- 17 name: osm-url
- value: https://planet/url/planet-latest.osm.pbf
- 19 name: replication-server
- value: https://replication/day/
- 21 name: pbf-file
- value: /data/osm\_download/planet-latest.osm.pbf
- 23 name: imposm-config
- value: /import\_configs/planet\_config.json
- 25 name: mapping-file
- value: /import\_mappings/poi\_tiles\_mapping.yml

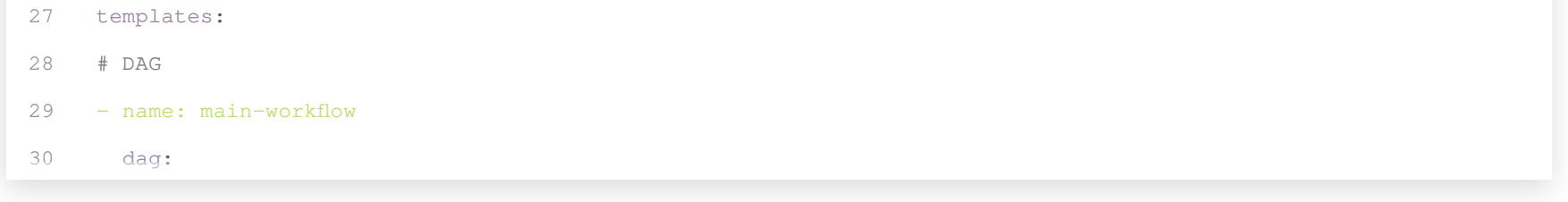

- apiVersion: argoproj.io/v1alpha1
- 2 kind: Workflow
- metadata:
- name: osm-import-replicate
- generateName: osm-download-import-replicate-
- spec:
- entrypoint: main-workflow
- onExit: workflow-exit-handler
- securityContext:
- runAsUser: 0
- volumes:
- 
- persistentVolumeClaim:
- claimName: osm-file-cache
- arguments:
- parameters:
- 17 name: osm-url
- value: https://planet/url/planet-latest.osm.pbf
- 19 name: replication-server
- value: https://replication/day/
- 21 name: pbf-file
- value: /data/osm\_download/planet-latest.osm.pbf
- 23 name: imposm-config
- value: /import\_configs/planet\_config.json
- 25 name: mapping-file
- value: /import\_mappings/poi\_tiles\_mapping.yml

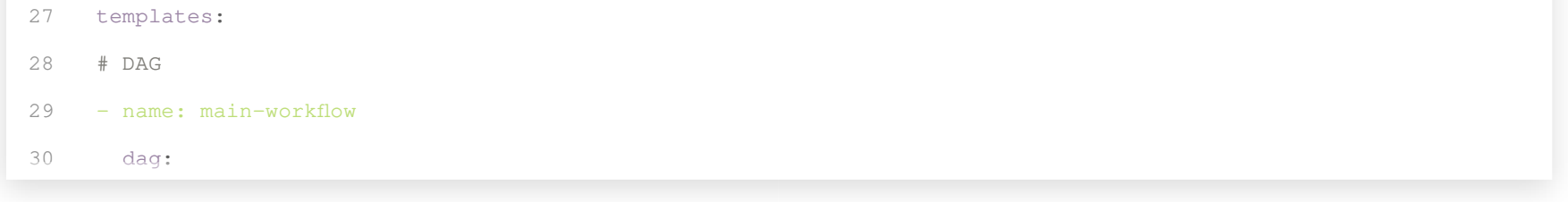

• OSM Planet Imports and Updates

• Satellite Imagery Processing e.g. Pan-sharpening, Orthorectification, Color Balancing

• Parallelised Tile generation - imagery and terrain

• Database syncs and maintenance operations

• Metadata ingestion and cataloging

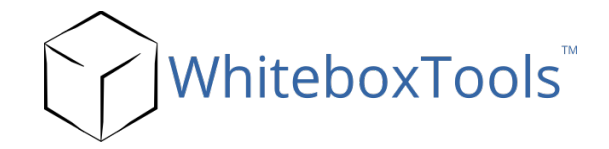

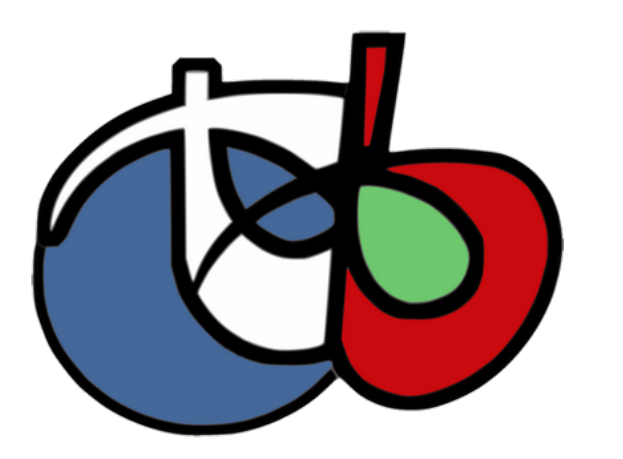

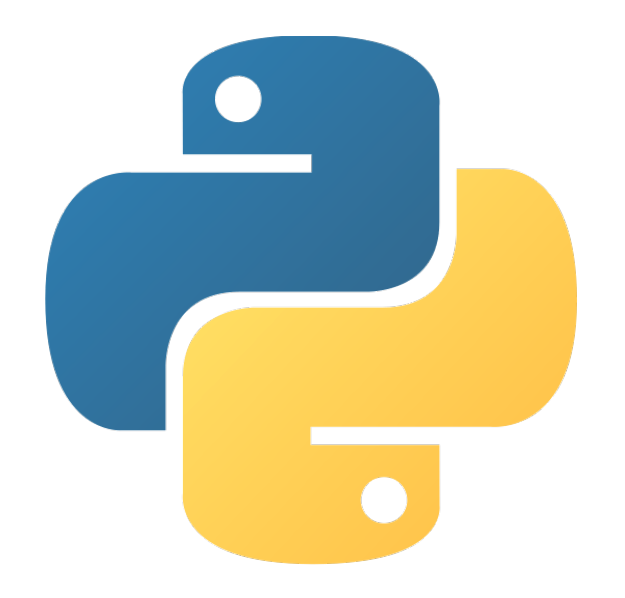

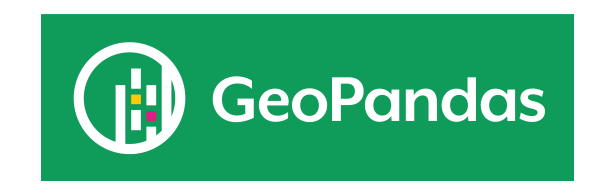

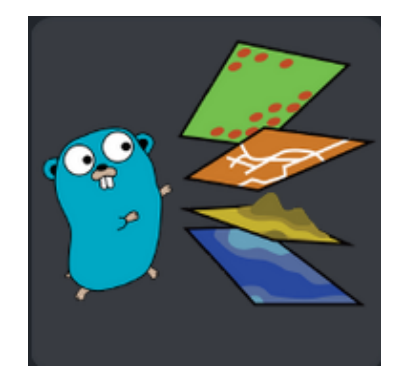

### SO WHY...

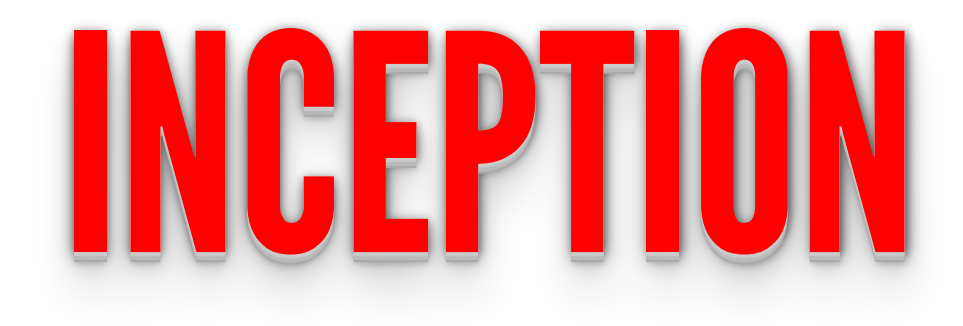

## THANKS!

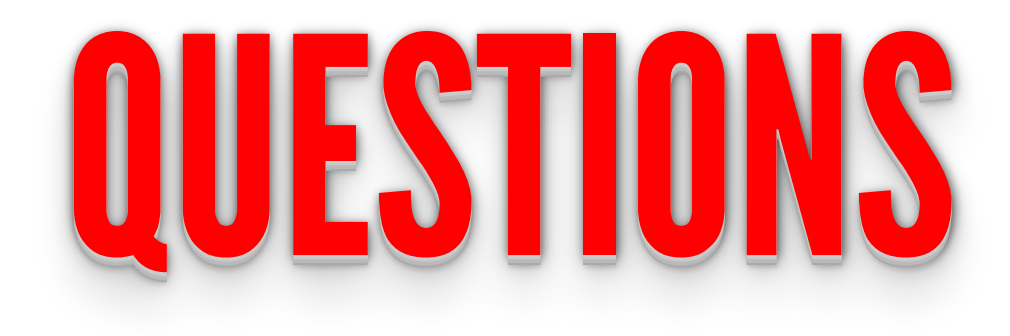